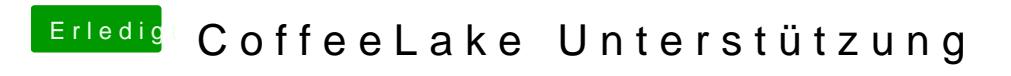

Beitrag von Dr.Stein vom 14. April 2018, 16:51

Ich schau nachher auch noch mal drüber